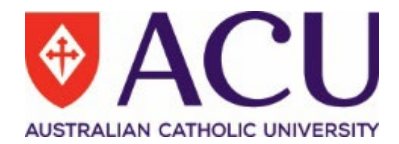

## Checklist for WORD document style, formatting and accessibility

When creating a WORD document that will be uploaded online for **student use**, go through the items below to check for issues/missing components before finalising the document.

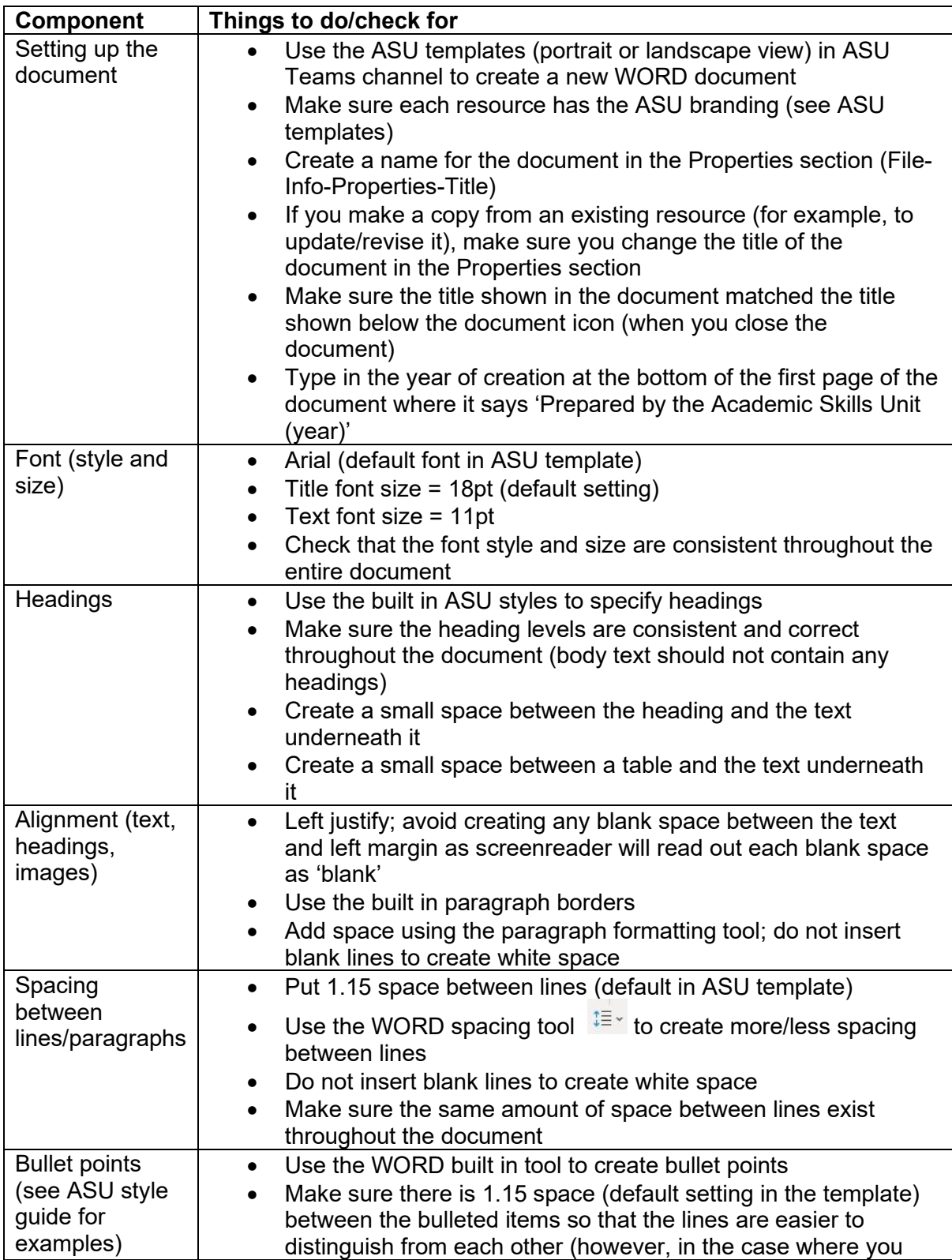

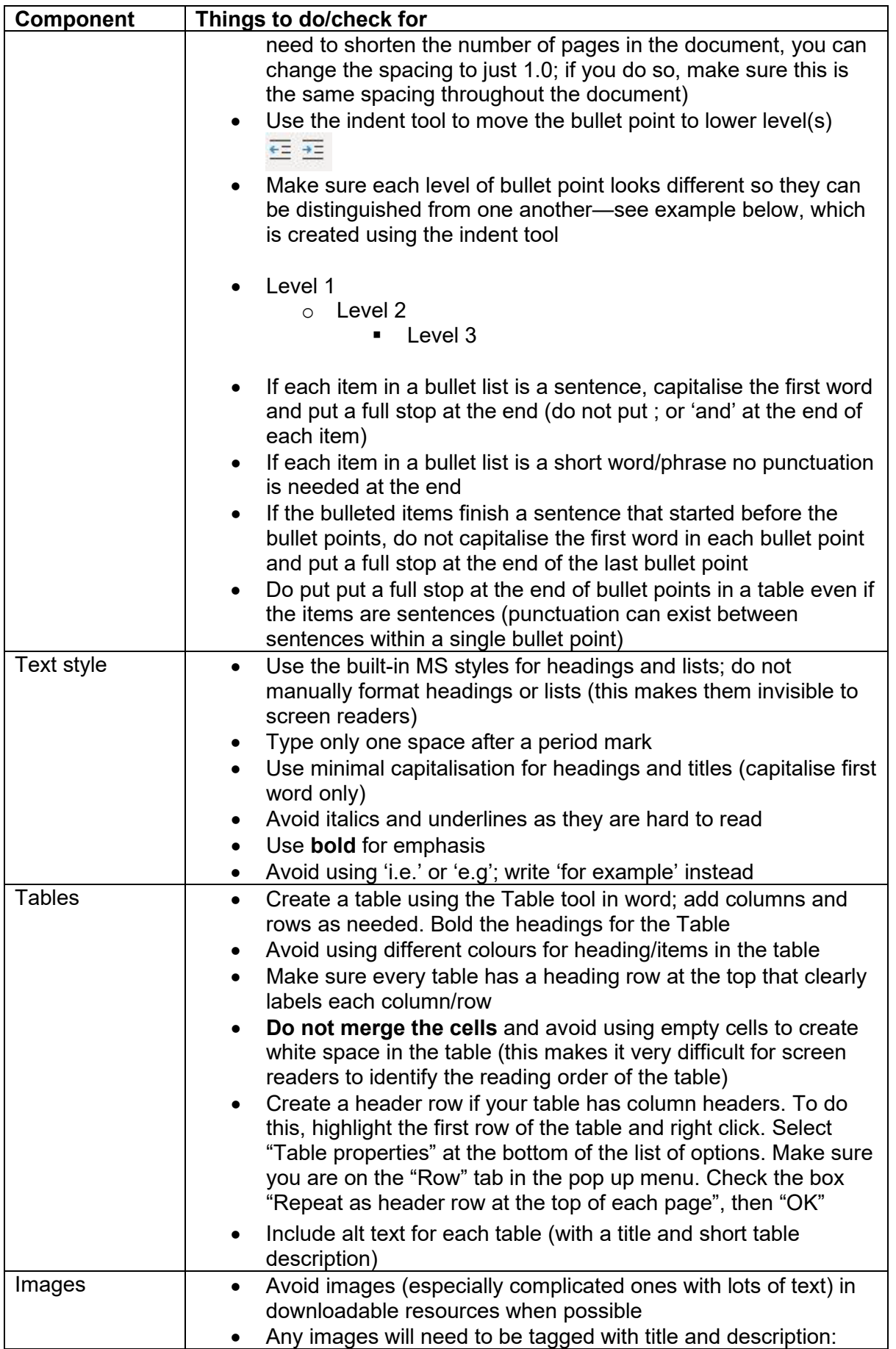

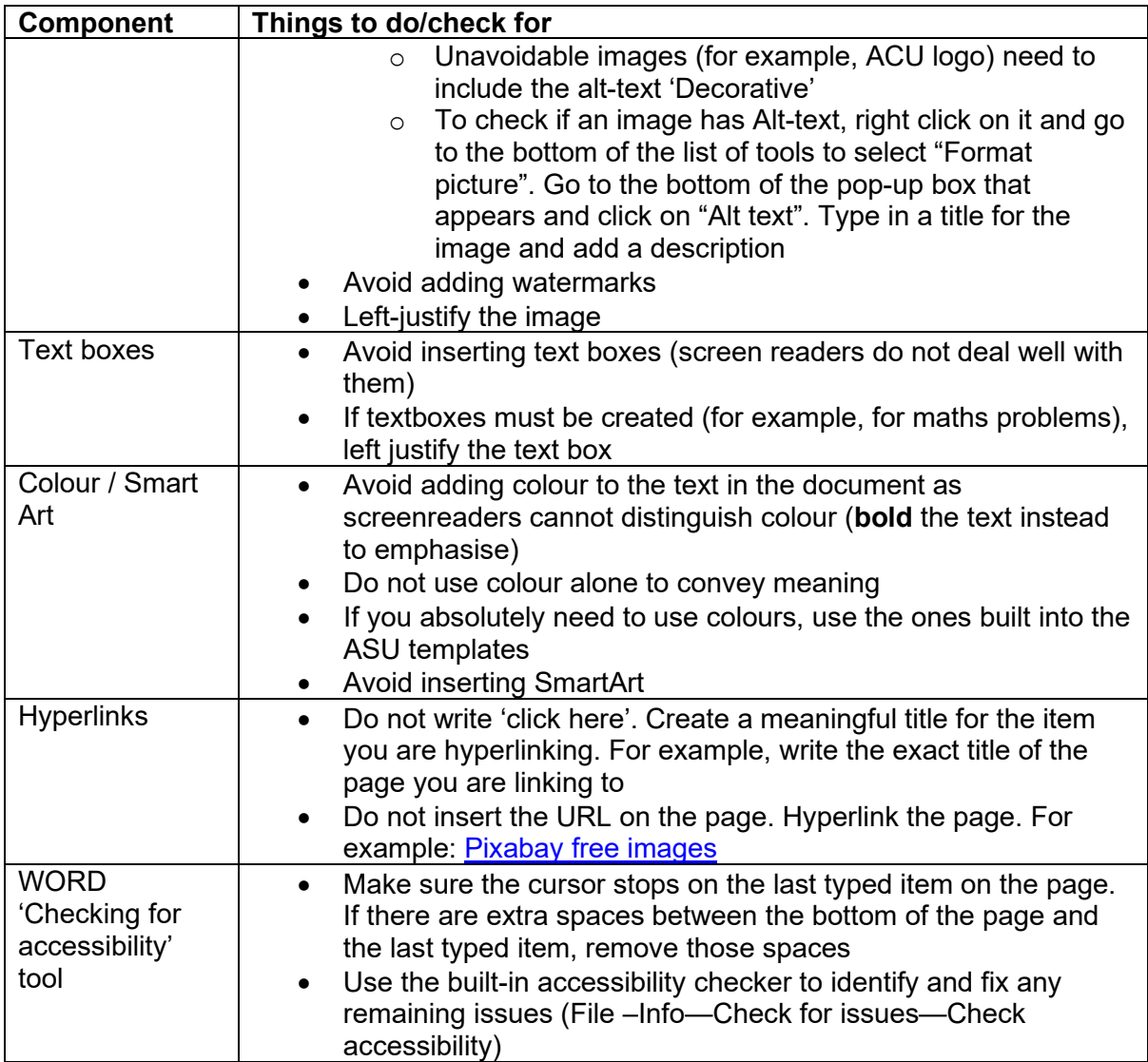